### **1 Sicherheitshinweise**

• Lesen Sie die Betriebsanleitung vollständig und sorgfältig vor Gebrauch. *Sie ist Bestandteil des Produktes und enthält wichtige Hinweise zum korrekten Gebrauch.* 

• Bewahren Sie die Betriebsanleitung auf.

*Sie muss bei Unsicherheiten und Weitergabe des Produktes verfügbar sein.*

*Nicht für Kinder geeignet. Das Produkt ist kein Spielzeug!*<br>• Siechern Sie Verpackung, Kleinteile und Dämmmaterial gegen unbeabsichtigte Benutzung.

### **Hinweise zur Netztrennung**

Das Produkt hat keinen Netzschalter und darf nur an gut zugänglichen Steckdosen verwendet werden, um es im Notfall und nach Gebrauch schnell aus dieser entfernen zu können.

- 
- Spannungsfrei nur bei gezogenem Stecker.<br>• Ziehen Sie Im Notfall, nach Gebrauch und bei Gewitter den Netzstecker<br>• direkt am Steckkergehäuse!<br>• Čifnen Sie niemals das Gehäuse.<br>• Lassen Sie das Produkt im Betrieb NIE unbe
- 
- 
- Lassen Sie Installations-, Demontage-, Wartungs- und Reparaturarbeiten<br>• nur von ausgebildetem Elektro-Fachpersonal ausführen.<br>• Vergleichen Sie die technische Daten von Produkt, Stromnetz und Peri-<br>• Modifizieren oder d
- 
- 
- Benutzen Sie Produkt, Produktteile und Zubehör nur in einwandfreiem

Zustand.<br>Ein defektes Gerät darf nicht in Betrieb genommen werden, sondern muss sofort vom<br>Netz getrennt und gegen unbeabsichtigte Weiterbenutzung gesichert werden.<br>• Wenden Sie sich bei Fragen, Defekten, mechanischen Besc

- 
- ren Problemen, an Händler oder Hersteller. Vermeiden Sie Belastungen, wie Hitze und Kälte, Nässe und direkte Sonneneinstrahlung sowie Vibrationen und mechanischen Druck. Decken Sie das Produkt nicht ab.

*Das Gerät erwärmt sich während des Betriebes.*

**2 Beschreibung und Funktion 2.1 Produkt**<br>Das Produkt is ein universales, umweltfreundliches und sicheres Schaltnetzteil für<br>Notebooks, N@tbooks, LCD-Displays, usw. Es verfügt über 8 polaritätssichere Adap-<br>terstecker für viele gängige Modelle und ei wird manuell auf die passende Ausgangsspannung eingestellt.

Sicherheitsausstattung: - kurzschlusssicher

 - Überladungsschutz - Verpolschutz

### **2.2 Lieferumfang**

1x Schaltnetzteil, 8x DC-Adapterstecker, 1x Betriebsanleitung

### **2.3 Bedienelemente und Teile**

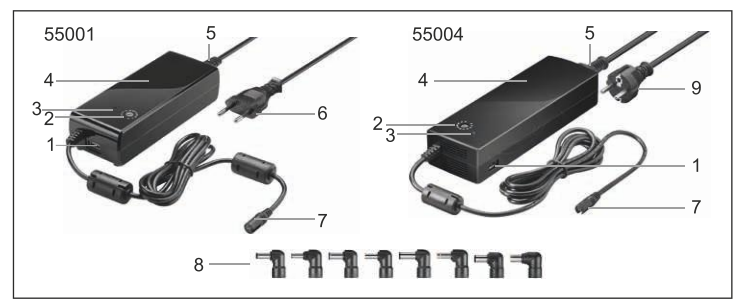

1 USB-Ausgang 2 Wahlschalter für die Ausgangsspannung 3 Betriebs-LED 4 Gehäuse 5 AC Netzanschluss 6 Eurostecker 7 DC-Anschlussbuchse 8 DC-Adapterstecker 9 Schutzkontaktstecker

### **2.4 Technische Daten**

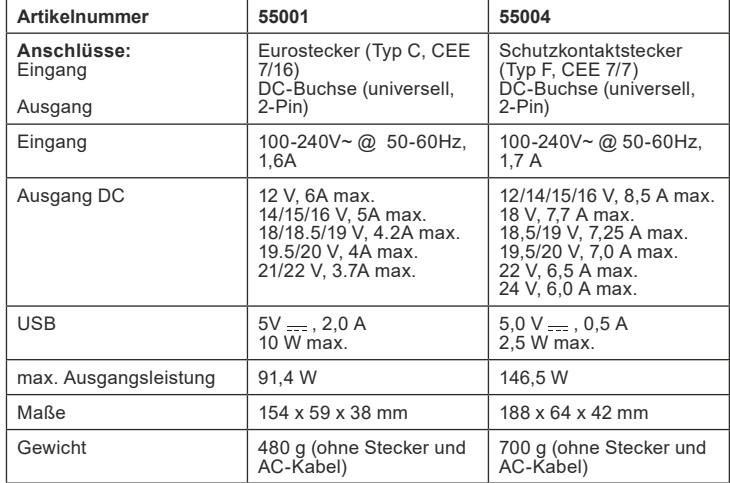

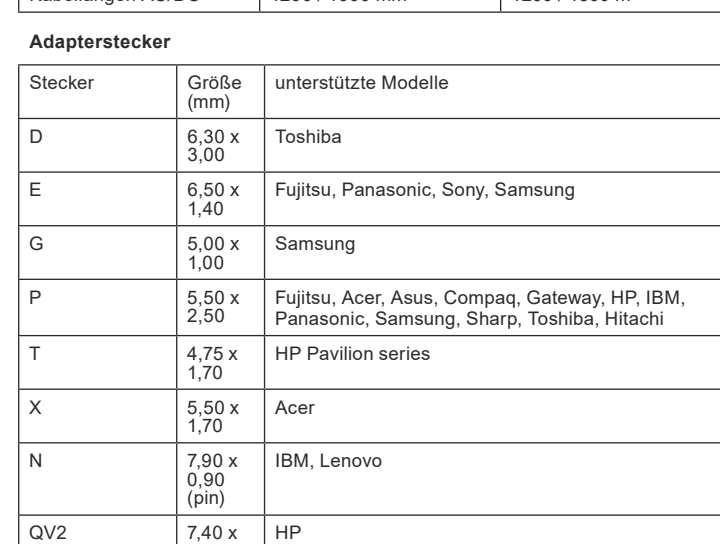

Kabellängen AC/DC 1200 / 1600 mm 1200 / 1500 m

### **3 Bestimmungsgemäßer Gebrauch**

 Eine andere Verwendung als in Kapitel Beschreibung und Funktion beschrieben, ist nicht zugelassen. Dieses Produkt darf nur in trockenen  $\begin{tabular}{ll} \hline \textbf{L} & \textbf{I} & \textbf{I} & \textbf{I} & \textbf{I} \\ \hline \textbf{d} & \textbf{I} & \textbf{I} & \textbf{I} & \textbf{I} & \textbf{I} \\ \textbf{d} & \textbf{e} & \textbf{I} & \textbf{I} & \textbf{I} & \textbf{I} \\ \textbf{d} & \textbf{e} & \textbf{I} & \textbf{I} & \textbf{I} & \textbf{I} \\ \textbf{D} & \textbf{e} & \textbf{I} & \textbf{I} & \textbf{I} & \textbf{I} \\ \textbf$ 

### **4 Vorbereitung**

0,60 (pin)

- Vergleichen Sie die technischen Daten von Produkt, Strom-
- netz und Peripheriegeräten. Diese müssen identisch sein. • Kontrollieren Sie den Lieferumfang auf Vollständigkeit und
	- Unversehrtheit.

### **5 Anschluss und Bedienung**

 • Installieren Sie das Produkt so, dass keine Personen oder Sachen z.B. durch Herabstürzen, Stolpern o. ä. verletzt oder beschädigt werden können.

**ACHTUNG! Sachschäden durch zu hohe Ausgangsleistung und falsche Polarität** • Überlasten Sie das Produkt nicht.

- Betreiben Sie Ihre Geräte erst nach Einstellung der korrekten
	-

Ausgangsspannung:<br>• Achten Sie auf die richtige Polarität<br>Eine falsche Polarität kann ihr Gerät massiv bechädigen oder eine Funk-<br>tion fehlt völlig. Angaben zur Polarität finden Sie in der Betriebsanleitung<br>Ihres Gerätes o

### **5.1 Netzteilnutzung für Notebooks**

Ihr Notebook kann über diese Funktion betrieben und der interne Notebookakku geladen werden.

1.<br>*Diese steht entweder auf Ihrem Gerät, in dessen Betriebsanleitung oder*<br>*auf dem originalen Netzteil.* 

- 2. Drehen Sie den Wahlschalter für die Ausgangsspannung (2) so, dass die Pfeilspitze auf die benötigte Ausgangsspannnung
- zeigt. 3. Verbinden Sie den zu Ihrem Gerät passenden DC-Adapter-
- stecker (8) mit der DC-Anschlussbuchse (7) des Produktes. 4. Achten Sie auf richtige Polarität und Passform des Steckers.
	-

 *Positive Polarität: Diese Polarität ist die am häufigsten*  $\odot$  *re*  $\ddot{}$   $\ddot{}$ 

*verwendete Polarität.*

- 5. Verbinden Sie das Netzteil mit dessen AC-Netzkabel (5 + 6).
- 6. Schließen Sie Ihr Notebook am zuvor ausgewählten und angeschlossenen DC-Adapterstecker an. 7. Stecken Sie das Netzkabel in eine Netzsteckdose.
	-

*Die Kontroll-LED leuchtet nun konstant unabhängig der gewählten Aus- gangsspannung bis das Netzteil wieder vom Netz getrennt wird. Es muss eine Ausgangsspannung eingestellt sein. 8. Schalten Sie ihr Notebook ein.*

### **5.2 Nutzung der USB-Funktion**

Über die USB-Funktion können Sie Ihr USB-Gerät laden und betreiben, unabhängig davon, ob Sie parallel Ihr Notebook laden oder betreiben.

- 1. Verbinden Sie Ihr USB-Gerät, wie MP3-PLayer, Handy oder PDA über ein passendes USB-Kabel mit dem USB-Ausgang (1)
- des Netzteils.<br>2. Stellen Sie si 2. Stellen Sie sicher, dass die Leistung Ihres Verbrauchers, die
- maximale Ausgangsleistung des Netzteils nicht übersteigt. 3. Verbinden Sie das Netzteil mit dessen AC-Netzkabel.

# **VORSICHT! Verletzungsgefahr durch Stolpern und Sturz**

4.<br>Die Kontroll-LED leuchtet nun konstant, unabhängig der gewählten Aus-<br>gangsspannung, bis das Netzteil wieder vom Netz getrennt wird.  *5. Schalten Sie Ihr USB-Gerät ein.*

 *Während des Betriebs sind keine Bedienelemente zu bedienen.*

6. Trennen Sie die Steckverbindungen nach Benutzung.

### **6** Wartung, Pflege, Lagerung und Transport Die Produkte sind wartungsfrei.

### **ACHTUNG! Sachschaden**

- 
- Ziehen Sie vor jeder Reinigung den Netzstecker. Verwenden Sie nur ein trockenes und weiches Tuch zum Reinigen.
	-
	-
- Verweden sie keine Reinigungsmittel und Chemikalien • Lagern Sie das Produkt kühl und trocken. Lagern Sie das Produkt bei längerem Nichtgebrauch für Kinder unzugänglich und in trockener und staubgeschützter
- Umgebung. • Heben Sie die die Originalverpackung für den Transport auf und verwenden Sie diese.

**7 Haftungshinweis**<br> *Pruckfehler und Änderung*<br> *mentation behalten wir un Druckfehler und Änderungen an Produkt, Verpackung oder Produktdoku mentation behalten wir uns vor.* • Beachten Sie unsere Garantiebedingungen. Diese können

Sie in aktueller Form unter den genannten Kontaktdaten anfragen.

### **8 Entsorgungshinweise**

 Elektrische und elektronische Geräte dürfen nach der europäischen WEEE Richtlinie nicht mit dem Hausmüll entsorgt werden. Deren ∕ Iestandteile müssen getrennt der Wiederverwertung oder Entsorgung (<br>——— zugeführt werden, weil giftige und gefährliche Bestandteile bei unsachge-<br>mäßer Entsorgung die Gesundheit und Umwelt nachhaltig schädigen können.

Sie sind als Verbraucher nach dem Elektrogesetz (ElektroG) verpflichtet, elektrische<br>und elektronische Geräte am Ende ihrer Lebensdauer an den Hersteller, die Verkaufsstelle oder an dafür eingerichtete, öffentliche Sammelstellen kostenlos zurückzu-<br>geben. Einzelheiten dazu regelt das jeweilige Landesrecht. Das Symbol auf dem<br>Produkt, der Betriebsanleitung und/oder der Verpackung weist a

WEEE Nr.: 82898622

### **10 EU-Konformitätserklärung**

Mit dem CE Zeichen erklärt Goobay® , eine registrierte Marke der Wentronic GmbH, dass das Produkt die grundlegenden Anforderungen und Richtlinien der europäischen Bestimmungen erfüllt.

### **1 Safety Instructions**

- Read the user manual completely and carefully before use. *It is part of the product and contains important information for correct use.* the product and comain<br>Keep this user manual.
- *It must be available for uncertainties and passing the product.*
- 

Not meant for children. The product is not a toy!<br>• Secure packaging, small parts and insulation against accidental use. **Notes for network separation** 

The product has no power switch and may be used only in easily accessible outlets<br>to quickly remove it in an emergency and after use.<br>• Voltage-free only when the plug is pulled.

- 
- In case of emergency, during thunderstorms and after use, pull the product on its plug housing!<br>Do not open the housing!<br>Do not let the product unattended in use.<br>Do not let the product unattended in use.<br>Only let a traine
- 
- 
- tenace and repairing work.<br>• Compare the specifications of product, power supply and peripherals.<br>These must be identical.
- 
- 
- 
- Do not modify or alter product nor accessories<br>• Do not short-circuit connectors and circuits.<br>• Use product, product parts and accessories only in perfect condition.<br>A defective device may not be put into operation, but producer.
- Avoid stresses such as heat and cold, moisture and direct sunlight, vibra tion and mechanical pressure. • Do not cover the product.

*The device may growing warm during use.*

## 2 **Description and Function**<br>2.1 **Produkt**

2.1 Produkt<br>The product is an universal, environmental friendly and safe power supply for<br>The product is an universal, environmental friendly and safe power supply for<br>Potebooks, N@tbooks, LC Displays, etc. It has 8 polari

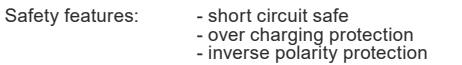

### **2.2 Scope of delivery**

1x Notebook Power Supply, 8x DC adapter plugs, user manual

### **2.3 Operating elements and parts**

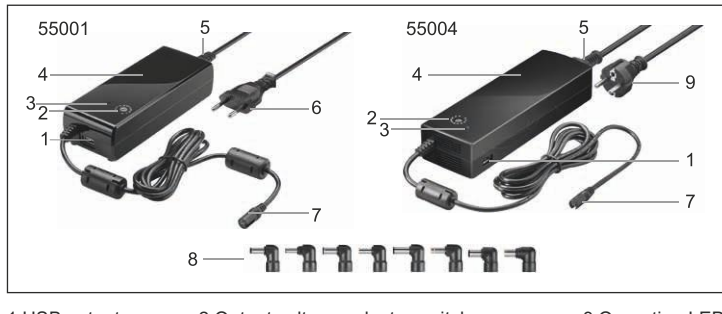

1 USB output 2 Output voltage selector switch and the solution CED<br>1 Housing 5 AC mains connection the state of Euro male<br>1 OC female 8 DC adapter plugs 3 Osafety plug 8 DC adapter plugs

4 5 AC mains connection<br>
4 B DC adapter plugs<br>
9 Safety plug

### **2.4 Specifications**

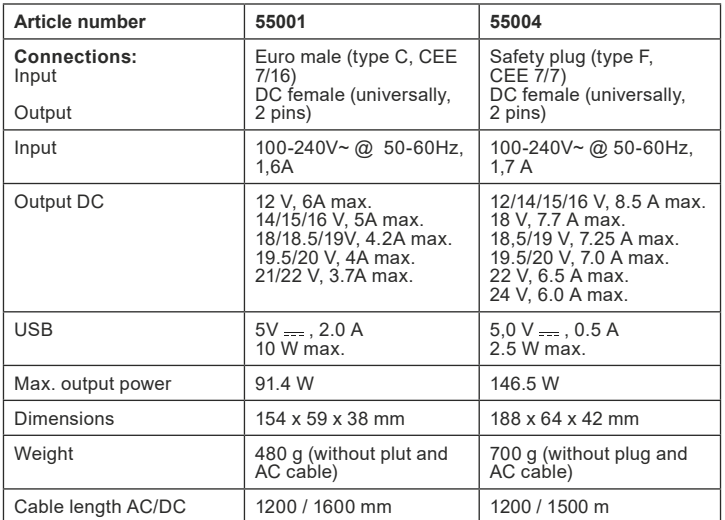

### **Adapter plugs**

**55001, 55004**

goobay®

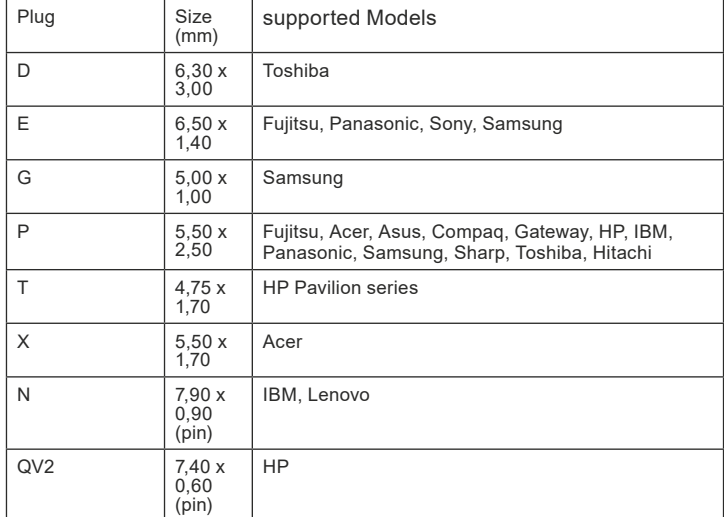

### **3 Intended Use**

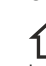

 We do not permit using the device in other ways like described in chapter Description and Function. Use the product only in dry interior rooms. Mind and follow the terms of law and health care for using the device in industry. Not attending to these regulations and safety instructions might cause fatal accidents, injuries, and damages to persons and property.

### **4 Preparing**

# • Compare voltage, mains voltage, frequency and polarity of product, connected devise and mains. • Check the scope of delivery for completeness and integrity.

### **5 Connecting and Operating CAUTION! Risk of injury by stumbling and falling**

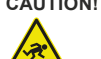

 • Install the system and devices attached to it in a way that persons cannot be injured, or objects not be damaged for

 $\sqrt{22}$  example by dropping or stumbling.<br>NOTICE! Material damage due to excessive output p **Material damage due to excessive output power and wrong polariy** 

- - Make sure of not overloading the power supply. Do not operate your devices until the correct output voltage
		-

# has been set.<br>• Mind the right polarity.<br>• A wrong polarity can damage your device or there is no function at all.<br>• You will find detailed Information of polarity in the user manual of your<br>• device or on the original pow

### **5.1 Using the Power Supply for Notebooks**

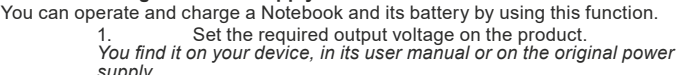

- *supply.*  Turn the output voltage selector switch (2) so that the ar-
- 
- rowhead points to the required output voltage.<br>3. Connect the fitting DC adaptor plug (8) suitable for your device<br>to the DC socket (7) of the product.<br>4. Mind the right polarity and size of the DC plug.
	-
	-

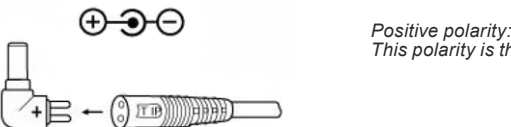

*This polarity is the most common one.*

- 5. Connect the product with its AC mains cable (5 + 6). 6. Connect your notebook to the previously selected and con-
	-

 nected DC adapter plug. 7. Plug the mains cable into a mains socket. *The LED indicator flashes on and lights continuously independent from the selected output voltage until you plug off the power supply from mains. You must select any output voltage. 8. Switch on your notebook.*

### **5.2 Using the USB Function**

You can operate and charge an USB device independently from operating or charging a notebook simultaneously.

- 1. Connect your USB device, like MP3-Player, Mobile Phone or PDA to the USB outlet of the product (1) by using a fitting USB
- cable. 2. Make sure of not overloading the product by a to high power
	-
	- -

consumption of your USB device.<br>3. Connect the product to its AC mains cable.<br>4. Plug the mains cable into a mains socket.<br>*The LED indicator flashes on and lights continuously independent from the selected output voltage until you plug off the power supply from mains.*

*5. Switch on your USB device.*

 *During use, there are no operating elements to use.*

6. Disconnect connections after use.

## **6 Maintenance, Care, Storage and Transport** The products are maintenance-free.

### **NOTICE: Material damage**

- 
- Ziehen Sie vor jeder Reinigung den Netzstecker. Clean only with a dry, soft cloth. Do not use cleaning agents and chemicals.
	-
- Store cool and dry. Store the product out the reach of children and in a dry and
- dust-protected ambience when not in use. Keep and use the original packaging for transport.
	-

- 
- 
- **7** Liability notice<br>We reserve the right to printing errors and changes to product,<br>packaging or product documentation.<br>See our terms of warranty. These are available in their current<br>form under the given contact details.

### **8 Disposal Notes**

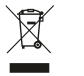

According to the European WEEE directive, electrical and electronic<br>  $\chi$ <br>
must be recycled or disposed with consumers waste. Its components<br>
must be recycled or disposed apart from each other. Otherwise contami<br>
mative an

As a consumer, you are committed by law to dispose electrical and electronic devices to the producer, the dealer, or public collecting points at the end of the devices lifetime<br>for free. Particulars are regulated in national right. The symbol on the product, in the<br>user's manual, or at the packaging allude

WEEE No: 82898622

**9 EU Declaration of Conformity**<br> **C**  $\epsilon$  With the CE sign Goobay®, a registered trademark of the Wentronic GmbH<br>
ensures, that the product is conformed to the basic European standards and  $\epsilon$ directives.